# **Application: gvSIG desktop - gvSIG feature requests #421**

## **Mostrar por defecto capas visibles o no**

03/09/2012 12:44 PM - Álvaro Anguix

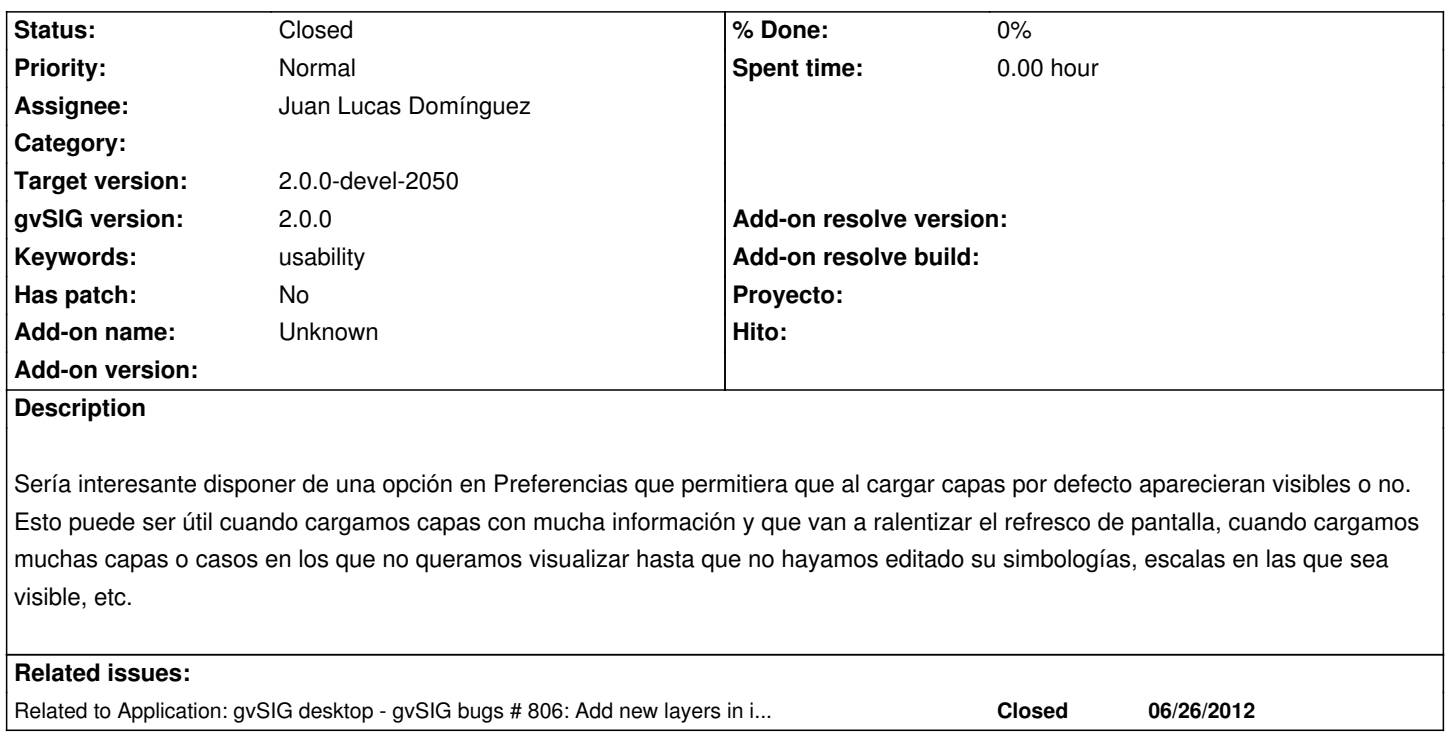

#### **History**

## **#1 - 08/06/2012 01:02 PM - Juan Lucas Domínguez**

*- Status changed from New to Fixed*

*- Assignee set to Juan Lucas Domínguez*

*- Target version set to 2.0.0-devel-2050*

This option is available and working after fixing #806

### **#2 - 09/03/2012 12:00 PM - María Maluenda**

*- Status changed from Fixed to Closed*

Closed in the gvSIG build 2051